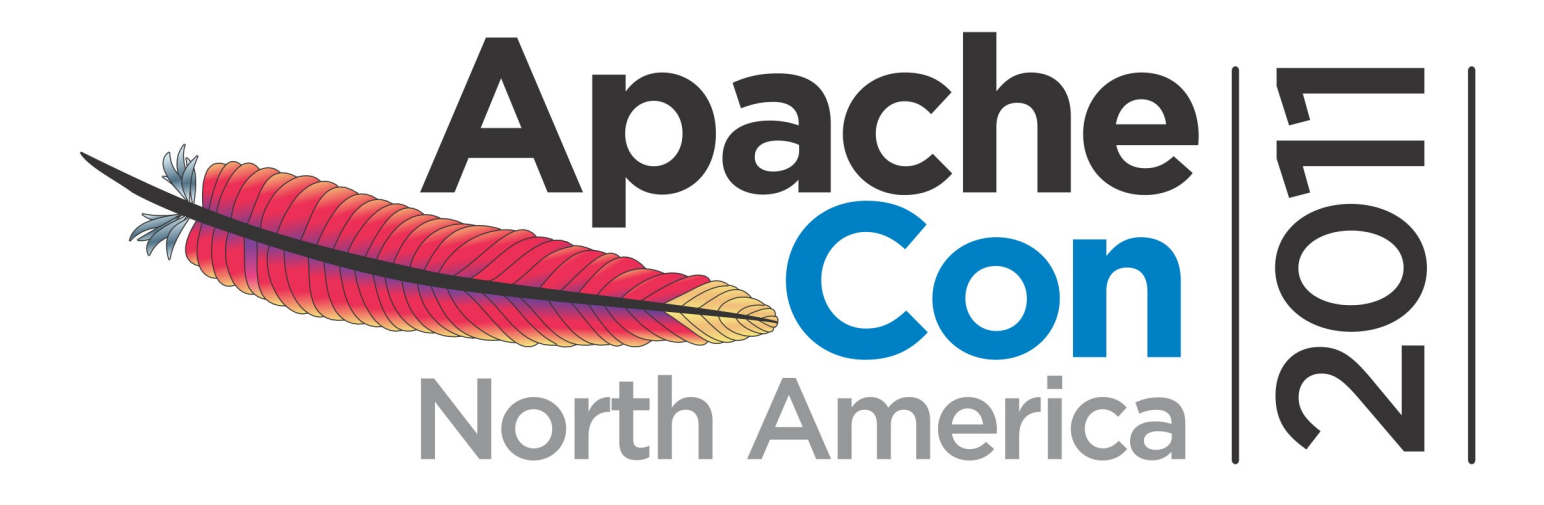

# **Using TCnative with Comet/Asynch**

Jean-Frederic Clere, Red Hat

jfclere@gmail.com, November 9th

Presented by

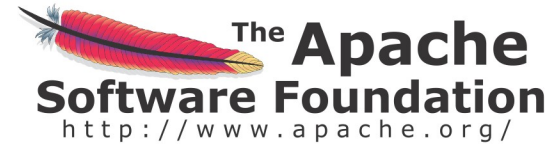

Produced by

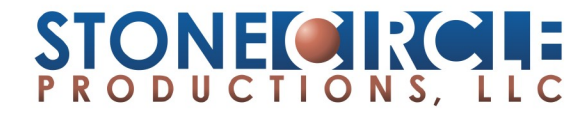

## What I will cover

Who I am AJAX and Tomcat. Comet and HTTP/1.1 Asynchronous in 3.0 Specs NIO (NIO2) Tomcat native APR/OpenSSL Performances. Questions?

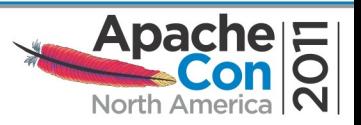

# My Background

Jean-Frederic Clere Red Hat Responsible of EWS product. Years writing JAVA code and server software **Tomcat committer since 2001 Doing OpenSource since 1999 Cyclist/Runner etc Lived 15 years in Spain (Barcelona) Now in Neuchâtel (CH)**

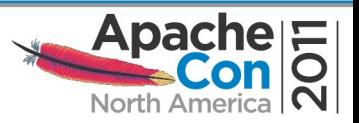

### Barcelona Remote

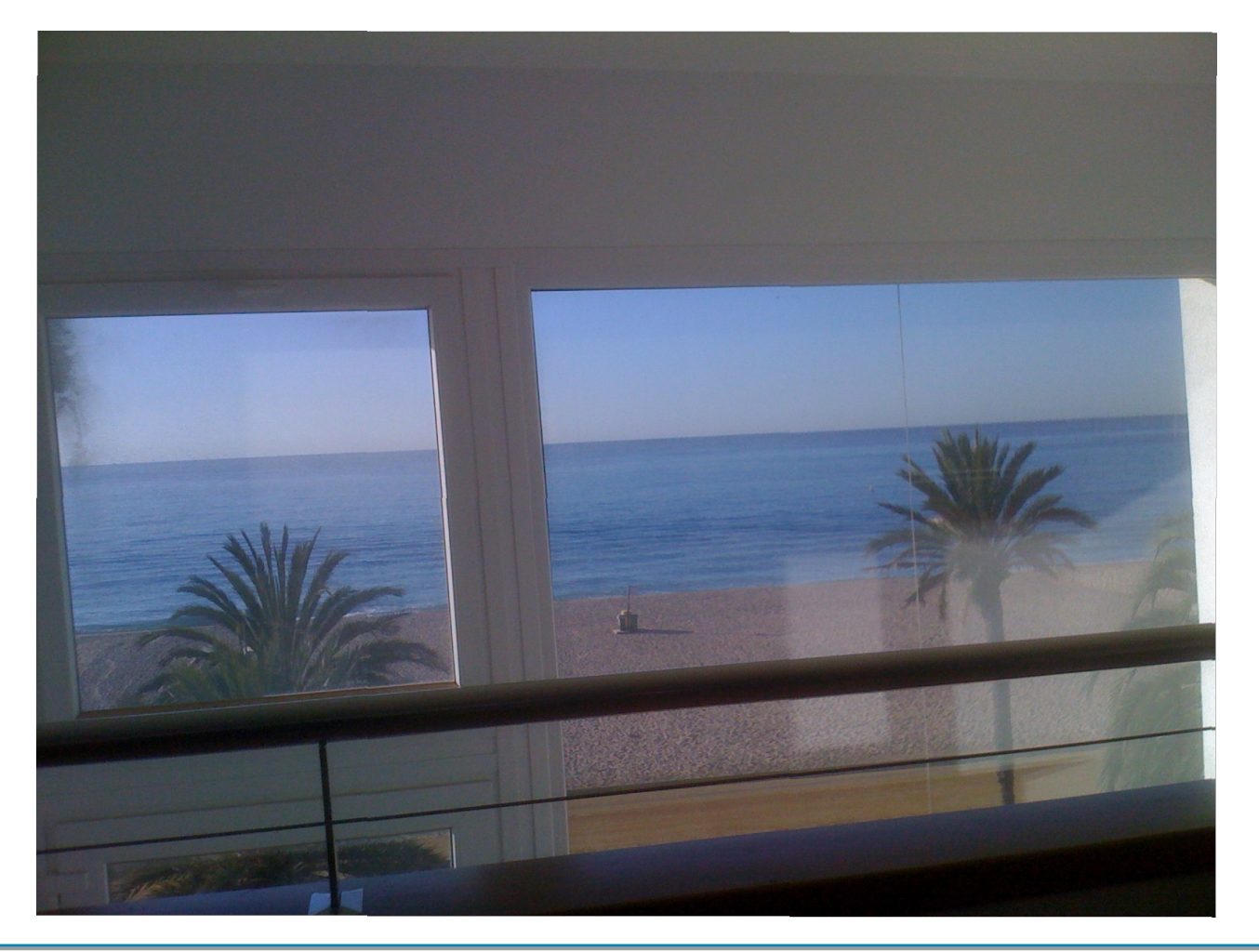

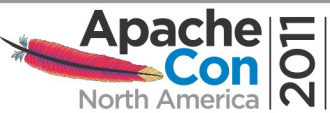

### Red Hat Office Neuchâtel

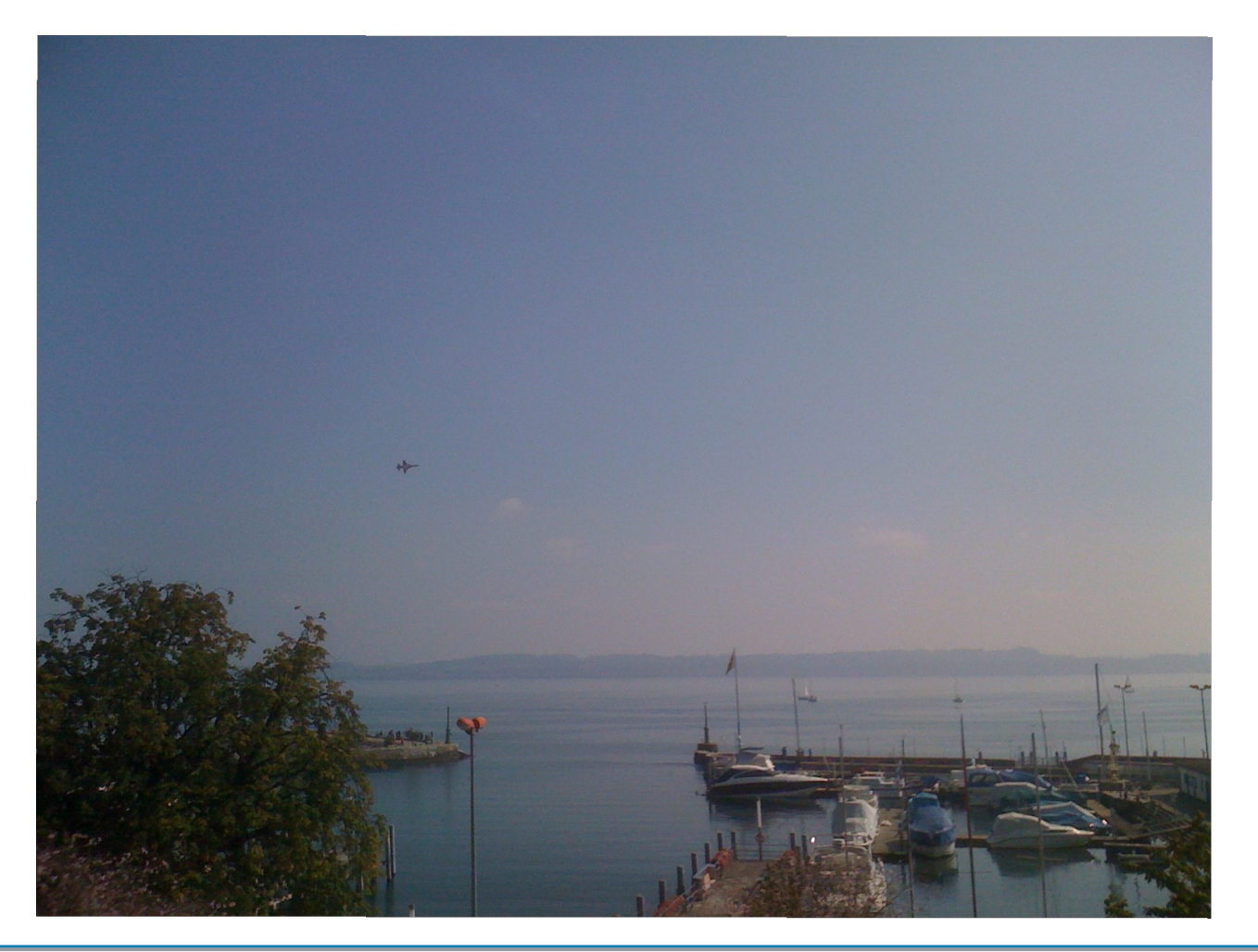

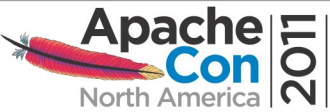

### AJAX

Still a lot happening:

– Dojo Foundation:

- CometD (<http://cometd.org/>)
- CometD 2: (<http://cometd.org/>)
- Apache camel: cometd component: (<http://camel.apache.org/cometd.html>)
- GWT-Comet: (<http://code.google.com/p/gwt-comet/>)
- WebSockets

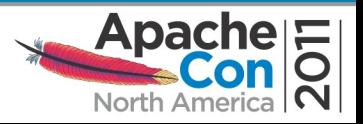

### What is it:

Asynchronous JavaScript +(and) XML

Uses HTTP:

- $-$  HTTP/1.1
- Transfer-Encoding: chunked
- Asynchronous data processing
- Able to request data from server and update a page in the browser

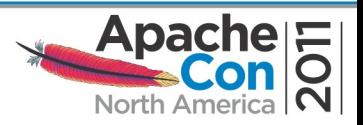

### How does it work: request

### Request:

POST /comet/CometServletTest1 HTTP/1.1\n

User-Agent: testclient\n

Host: localhost\n

Transfer-Encoding: chunked\n

\n

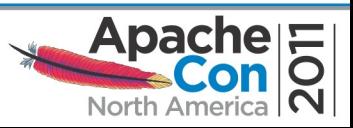

### How does it work: response

### Response:

HTTP/1.1 200 OK\n

Server: Apache-Coyote/1.1\n

Set-Cookie: JSESSIONID=obcoR30qlz7DMJfZmsVTt+Uv; Path=/comet\n

Transfer-Encoding: chunked\n

Date: Mon, 07 Nov 2011 22:09:33 GMT\n

\n

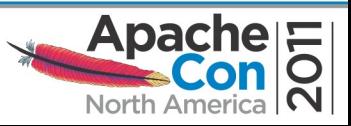

## How does work: dialog

### Each like:

Length\n

Data\n

### Example

### Browser to server:

13\n

This is the request\n

### Server to Browser:

19\n

and this is the response\n

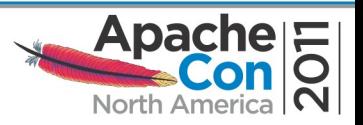

### Comet and HTTP/1.1

#### Ajax web application model (asynchronous)

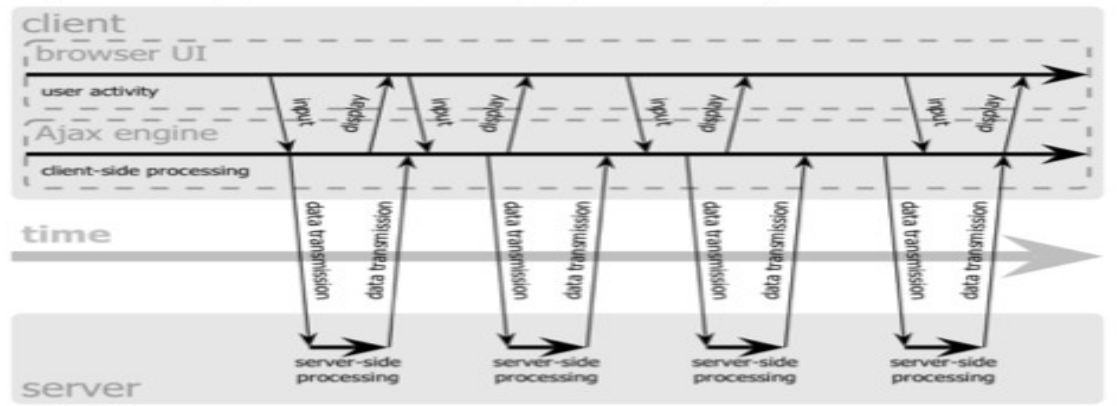

#### Comet web application model

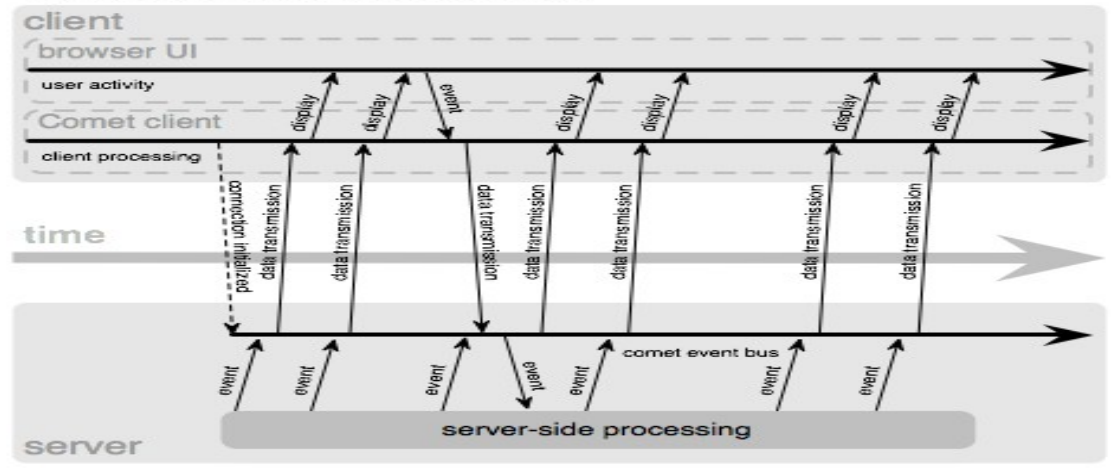

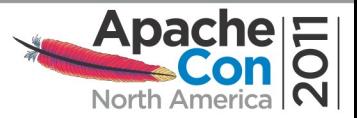

## Asynchronous Servlets: JSR315

- Callback in container
- Reinvoke the Servlet to finish handling
- Start asynchronous processing
- Not non blocking IO:
	- It works for http/ajp j.io, n.io, apr.
- Prevent blocking servlet inside servlet code.
- Don't use a thread while the request is inactive.

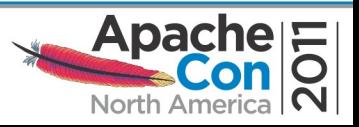

### Code Example:

```
@WebServlet(asyncSupported=true, urlPattern="/path")
public class TestAsyncServlet extends Httpervlet {
   public void doPost(HttpServletRequest req, HttpServletResponse res) {
      // Servlet Code
     \frac{1}{2} // Call startAsync
      AsyncContext context = request.startAsync();
      // Give AsyncContext to the Listener MonListener
     context.addListener(MonListener);
      // ...........
 }
}
public class MonListener implements AsyncListener {
```

```
 public void onStartAsyn(AsyncEvent event) {
 }
     // Same for onError(), onTimeout() and onComplete()
```
}

}

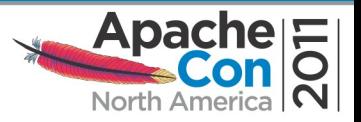

## Comet/Tomcat

- Open HTTP request, leave it open.
- Instant or delayed response(s), leave it open.
- Tomcat processes just like servlet
	- *CometProcessor extends HttpServlet(or should)*
	- *CometFilter extends Filter*
- Connection remains open and is writable
- Requires NIO or APR (TC-native connector):
	- org.apache.coyote.http11.Http11NioProtocol
	- org.apache.coyote.http11.Http11AprProtocol

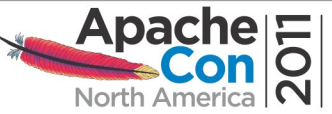

### Code Example

public class ChatServlet

extends HttpServlet implements CometProcessor { ... }

```
public void int() \{ \dots \}
```
}

```
public void destroy() { ... }
```
public void event(CometEvent event){ if (event.getEventType() == CometEvent.EventType.BEGIN) {} else if (event.getEventType() == CometEvent.EventType.ERROR) {} else if (event.getEventType() == CometEvent.EventType.END) {} else if ( event.getEventType() == CometEvent.EventType.READ) {}

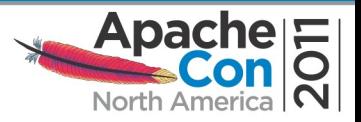

# NIO / NIO2 Sockets

NIO: JAVA6 protocol=org.apache.coyote.http11.Http11NioProtocol

ServerSocketChannel/SocketChannel etc

### NIO2: JAVA7

- AsynchronousServerSocketChannel/Future/AsynchronousSocketCha nnel/CompletionHandler etc
- more easy non blocking writes
- better performances for new connector? :-(
- CompletionHandler looks to be the problem.
- Required by JSR 340 Servlet 3.1

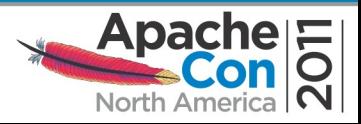

### APR

APR : Apache Portable Runtime:

- software library that provides a predictable and consistent interface to underlying platform-specific implementations.
- API on which software developers may code and be assured of predictable (identical) behavior regardless of the platform on which their software is built.

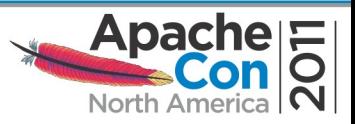

## APR OpenSSL

OpenSSL:

- robust, commercial-grade, full-featured, and Open Source toolkit implementing the Secure Sockets Layer (SSL v2/v3) and Transport Layer Security (TLS v1) protocols.
- general purpose cryptography library.

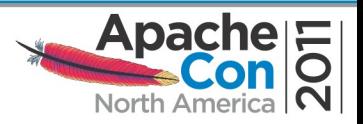

### Tomcat Native

- JNI: Java Native Interface
	- Interface C code.

Use APR:

– Portable code.

Use OpenSSL:

– high performances crypto library

Connector: (TCnative is used magically)

<Listener className="org.apache.catalina.core.AprLifecycleListener" SSLEngine="on" />

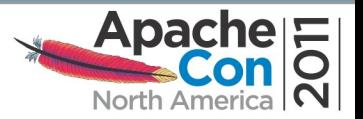

### DEMO

Just a small chat servlet demo.

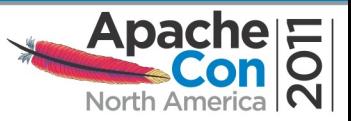

### Performances...

- The idea is to check the behavior under load.
- Small "servlet" that returns the sessionid
- 6020 connections
- Testing up to 30000 request/s
- Request  $~1$  ~40 bytes
- Response ~20 bytes
- 4 processors 3 GHz 2Mbytes cache
- 4037392 kB mem

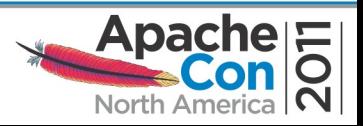

### Performances results

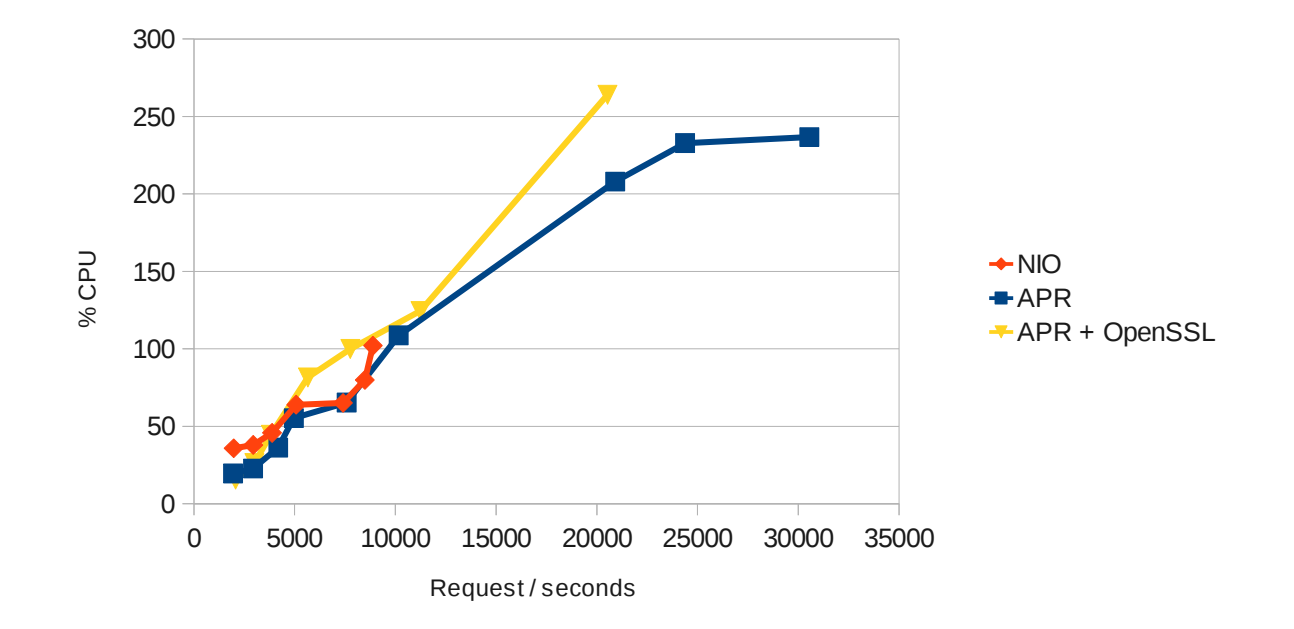

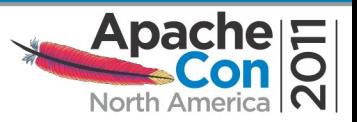

### Next: Tomcat 8

- Servlet 3.1: JSR 340 WebSocket: JSR ? HOW:
	- JAVA 7
	- TC-native?

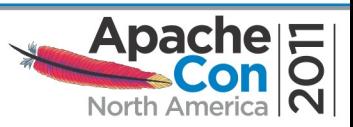

## **Contact**

- Jean-Frederic Clere
	- **jfclere@gmail.com**
	- **[http://jfclere.blogspot.com](http://jfclere.blogspot.com/)**

Presented by

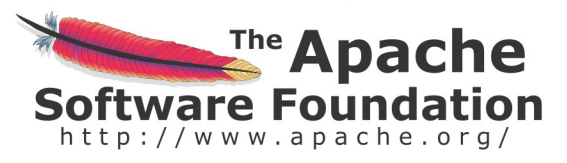

Produced by

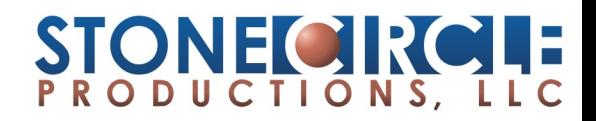

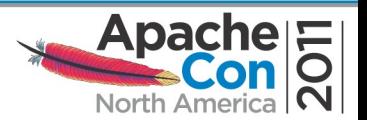